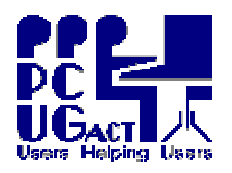

### **TD00 – TRAINING DOCUMENTS INDEX (THIS DOCUMENT)**

- **TD01 – BIOS SETTINGS**
- **TD02 – HOW TO GET LINUX UP AND RUNNING**
- **TD03 – ACCESS TO WINDOWS**
- **TD04 – HOST SETTINGS**
- **TD05 - MANAGING VIRTUAL MACHINES**

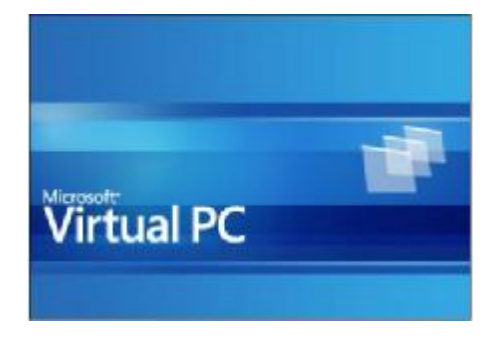

TD06 - USING USB STORAGE DEVICES IN VMS – OLD VERSION - PENDING USB SOLUTION

## **TD07 - THE PC ENVIRONMENT IN THE TRAINING ROOM**

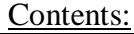

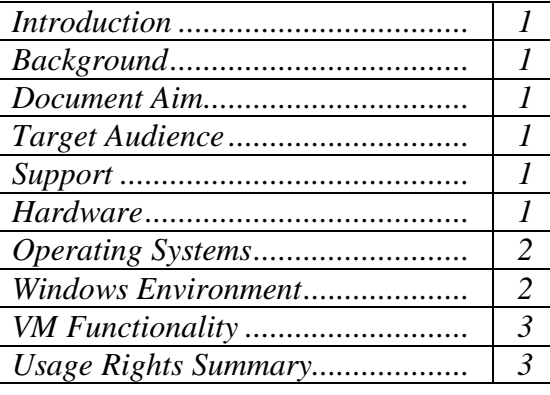

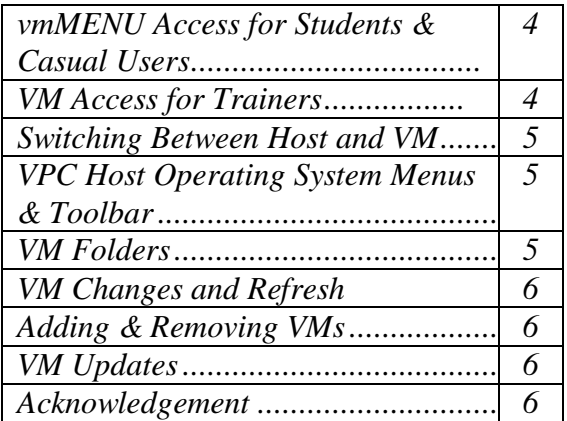

### **TD08 – CREATING A VIRTUAL MACHINE FROM SCRATCH**

# **TD09 – CLONING VIRTUAL MACHINES**

### **TD10 - ADDING AND REMOVING VIRTUAL MACHINES**

### **TD11 – COMPACTING VIRTUAL MACHINES**

- **TD12 – MS VIRTUAL PC - SUPPORTED OPERATING SYSTEMS**
- **TD13 – TIPS FOR SOUPING UP VIRTUAL MACHINES**
- **TD14 – VPC 2007 TECHNICAL REFERENCE**
- **TD15 – VIRTUAL PC FAQ**

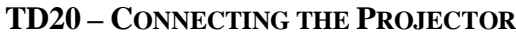

**TD21 – USING THE WIRELESS SPEAKERS**

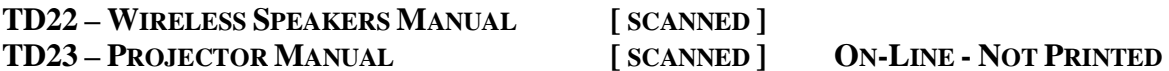

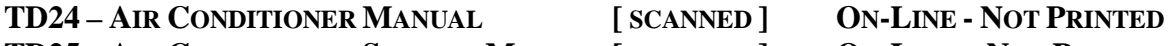

**TD25 – AIR CONDITIONER SERVICE MANUAL [ SCANNED ] ON-LINE - NOT PRINTED**